Adobe Photoshop 2021 (Version 22.3) Product Key License Key [Updated] 2022

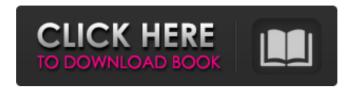

## Adobe Photoshop 2021 (Version 22.3) Crack (LifeTime) Activation Code

Warning Be careful when working with layers or groups. If you want to retain the original contents of one image, don't use a layer or group. You can always make a new layer or group and move or copy the original layer or group to the new layer or group. Often, when you open a document, Photoshop asks you what you want to do, and you may select either Rename or Open. The Open option opens the document directly as a new file, whereas the Rename option allows you to change the name of the document or file. Some libraries are organized so that each user is given a folder to work on. In this case, it's always best to use the Open option to make sure that the image you open is exactly the one that you want. After you open a document, you have only a few seconds to decide how you want to save the document. Don't bother about other features at the time. You can open the Save As dialog box later, after you work on the document. If you're going to use a new image for any reason, do a File → New to create a new document to start from. Every program has a button that saves the document before closing. This button is commonly called the \_Close\_ button. You can always choose Close at the top of the screen to save your document. Figure 2-6 shows the Close button as well as the small icon in the upper-left corner. You use this icon to close the program and return to a program's title bar. FIGURE 2-6: The icon in the upper-left corner closes the program when you click it. \* \* \* # Using the Save As dialog box Photoshop provides an easy method for saving files in the Edit menu. Choose the Save As dialog box that appears. Select a destination that you want to save the file to, such as a folder on your computer's hard drive or on a CD. The next step is to specify a name for the file, such as `NYTimes\_affiliate\_logo.jpg`. Click Save to save the new image to the selected location. Figure 2-7 shows the Save As dialog box. FIGURE 2-7: Save the document in this easy-to-use dialog box. The Save As dialog box enables you to specify a few important things: \* \*\*Folder:\*\* Type a path

# Adobe Photoshop 2021 (Version 22.3)

Users of Photoshop can learn Photoshop Elements skills with ease. In addition, they can use the same tools to create graphic artwork for web pages and print projects. If you need to create a graphic design for a website, a social media account, or a project that requires high-quality images, you should consider using Photoshop Elements. 3 reasons why you should use Photoshop Elements a) It's easy to use There is a variety of in-depth Photoshop Elements tutorials, articles and videos online. All you need to get started with Adobe Photoshop Elements is a broadband internet connection and, of course, the free trial of the software. The online tutorials and articles introduce new features of the software step by step so you can learn Photoshop Elements at your own pace. Once you are familiar with the software's tools and options, you will be ready to work with your images more efficiently and create high-quality images with the help of the software. Budget for a software subscription While it is true that you can learn Photoshop Elements skills for free using the free trial, this is not enough to work with images efficiently and to create high-quality images. A subscription to Photoshop Elements comes with the following features: Full Photoshop features. All Photoshop Elements features are included in the Photoshop Elements 2018 subscription, including Photoshop tools (filter, exposure, curves, corrections, red eye removal, HDR, etc.), layers, selection tools, and content-aware fill. Elements 2018 Elements 2018 is a powerful version of Photoshop Elements that includes all of the features of the previous Elements versions and some new features such as a content-aware fill tool. The subscription comes with upgrades and support for two simultaneous projects. The subscription includes all of the standard updates. A subscription to Photoshop Elements 2018 is a good option for people who are a bit confused about using the software, and for people who want to work with images professionally. Before buying, it's important to consider the options that come with the subscription: Upgrades, Support and Lifetime Upgrade Upgrade to a new version as soon as it comes out. Purchase the software and enjoy it for as long as you use it. A subscription to a new version of Photoshop Elements is also a lifetime purchase. After upgrading the software, you can use the paid version as long as you use the subscription. Upgrade or start your subscription a681f4349e

# Adobe Photoshop 2021 (Version 22.3) Keygen

An investigation of the potential for developing the next generation of drugs for treating CNS disorders has confirmed most of the intellectual property from our current portfolio of drug candidates. After four years of study in the Wistar Institute's CF-3Toxicol<sup>TM</sup> Small Molecule Screening Facility we have identified over 70 lead compounds with anthelmintic and antiparasitic potentials. The screen has been focused on compounds with potential anti-trypanosomal activity, however we have also performed similar screens for the parasitic diseases leishmaniasis, African sleeping sickness and Chagas disease. In addition, some of the compounds identified from this screen have been evaluated for their potential as antimalarials.var Stream = require('stream'); if (process.env.READABLE\_STREAM) { module.exports = Readable; function Readable(options) { if (!(this instanceof Readable)) return new Readable(options); Stream.call(this); var self = this; this.readable = true; this.paused = false; this.\_allowBody = options && options.allowBody; this.\_hasData = false; this.controller = options.controller; if (typeof options.controller === 'function') { // setting this proto's controller to a function this.controller = options.controller.bind(this); } this.on('newListener', bind(this.\_onRemoveListener)); // this.on('newListener', bind(this.\_onRemoveListener)); // this.on('pauseListener', this.\_onPauseListener); // this.on('drain', function() { self.writable = false; self.stream.removeListener('drain', cleanup); }); // this.on('fin

### What's New In?

Q: Merge a column into one column How can I merge all the values of a column into one single cell in sql Server? ID Name 1 Sam 2 Sam 3 Sam 4 Sam 5 Sam 6 Sam 7 Sam 8 Jack 9 Jack 10 Jack I want to merge all the names into one single column where all the names are in a single column. The desired output is: Name Sam Jack A: Use UNION ALL: SELECT Name from TableName UNION ALL SELECT 'Name' from TableName Go to your user account menu(click the

## System Requirements For Adobe Photoshop 2021 (Version 22.3):

The system requirements are designed to give a good balance between CPU and GPU performance. 64-bit Windows 7 or later 2GB of free RAM DirectX®11 compliant GPU with 1GB of dedicated video memory DirectX®11 compliant driver Intel® Core<sup>TM</sup> 2 Duo / AMD Phenom<sup>TM</sup> processor or equivalent 4GB of system RAM 16GB of hard drive space How to install & update - Just drop the download into your downloads folder and run the setup program. Once you're done with the download,

#### Related links:

https://pascanastudio.com/adobe-photoshop-2021-version-22-3-1-serial-key-license-key-latest/

 $\frac{https://sauderalumnicareers.ca/system/files/webform/private/resumes/Adobe-Photoshop-2021-Version-225.pdf}{http://cvclades.in/en/?p=78094}$ 

https://heidylu.com/adobe-photoshop-2021-version-22-0-0-crack-full-version-registration-code-for-pc-updated-2022/

https://nucleodenegocios.com/photoshop-cc-2019-version-20-keygen-crack-serial-key-free-download-mac-win/

http://www.flexcompany.com.br/flexbook/upload/files/2022/06/hzmsJmzB5Bq2yjFv7rb9\_30\_554b9cd9f8f6e7edf4d54d879fbfa76c\_file.pdf

http://igsarchive.org/article/adobe-photoshop-cc-hack-activator/

https://www.debeiaard-utrecht.nl/advert/adobe-photoshop-2020-version-21-mem-patch-free-download-latest-2022/

https://www.careerfirst.lk/sites/default/files/webform/cv/mahlsan528.pdf

http://www.mybeautyroomabruzzo.com/?p=8516

https://inmueblesencolombia.com/?p=52883

https://ictlife.vn/upload/files/2022/07/12wh7JLsOl4MQviIzKsK 01 554b9cd9f8f6e7edf4d54d879fbfa76c file.pdf

https://sellandbuyitsolution.com/wp-content/uploads/2022/06/harttob.pdf

http://ballyhouracampervanpark.ie/wp-

content/uploads/2022/06/Adobe Photoshop With License Key Torrent Activation Code Free PCWindows.pdf <a href="https://flagonsworkshop.net/upload/files/2022/06/zaZc7hJxOVekzfdA7HHy">https://flagonsworkshop.net/upload/files/2022/06/zaZc7hJxOVekzfdA7HHy</a> 30 554b9cd9f8f6e7edf4d54d879fbfa76c file.p df

https://www.weactgreen.com/upload/files/2022/06/xXwP95mkC9pdiqA4ri4k\_30\_554b9cd9f8f6e7edf4d54d879fbfa76c\_file.pdf

https://rembukan.com/adobe-photoshop-crack-full-version-download-latest-2022/

http://www.lesbianmommies.com/wp-content/uploads/2022/06/Photoshop\_2021\_Version\_224.pdf

https://newzspy.com/photoshop-2022-activation-download-for-pc-latest/